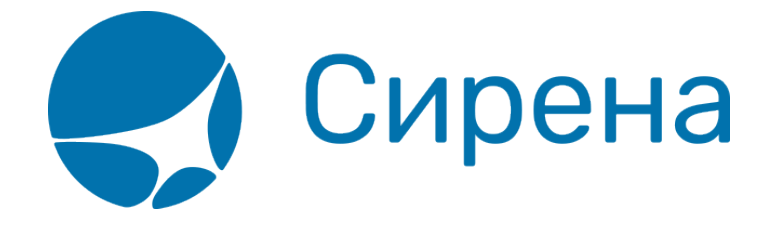

## **Описание XML-формата обменного файла**

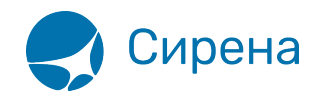

## Приложение 1: Описание XML-формата обменного файла

## Файл с информацией о билетах

<TICKETS version='2.4'> <TICKET> <TYPE DESC='TICKET, ETICKET, MCO, RECEIPT, EMD'>varchar2(10)</TYPE> <SYSTEM id='код системы. Для ГРС - 1Н, для других центров - их идентификатор varchar2(3)' session='сеанс работы(может отсутствовать)varchar2(20) bso id='внутрисистемный номер БСО(может отсутствовать)' DESC='информация о системе резервирования'/> <CURRENCY DESC='код валюты оплаты - USD, RUB...'>varchar2(3)</CURRENCY> <DEALDATE DESC='дата продажи, возврата, обмена - дата сделки'> varchar2(8)</DEALDATE> <DEALTIME DESC='время продажи, возврата, обмена - время сделки'>varchar2(6)</DEALTIME> <OPTYPE DESC='SALE, REFUND'>varchar2(10)</OPTYPE> <TRANS TYPE DESC='SALE.REFUND.CANCEL.EXCHANGE.ERASE'>varchar2(10)</TRANS TYPE> <MCO TYPE DESC='РТА, PENALTY, RECEIPT' гпс='код основания для выдачи varchar2(2)' rfisc='дополнительный код основания для выдачи.varchar2(4)'>varchar2(10)</MCO TYPE>  $<$ BSONUM DESC='HOMED BCO - 4214200000001'>varchar2(20)</BSONUM> <EX BSONUM DESC='номер БСО сданного билета'>varchar2(20)</EX BSONUM> <FIO DESC='ФИО пассажира'>varchar2(100)</FIO> <SURNAME DESC='Фамилия в первоначально введённом в PNR виде'>varchar2(100)</SURNAME> <NAME DESC='Имя в первоначально введённом в PNR виде'>varchar2(100)</NAME> <PASS DESC='документ, удостоверяющий личность'>varchar2(100)</PASS> <BENEFIT DOC DESC='информация о документе на льготу'>varchar2(100)</BENEFIT DOC> <BIRTH DATE DESC='дата рождения пассажира 01021978'>varchar2(8)</BIRTH DATE> <GENERAL CARRIER DESC='валидирующий перевозчик - 421'>varchar2(10) </GENERAL CARRIER> <RETTYPE DESC='вид возврата - добровольный=0, вынужденный=1'>varchar2(1)</RETTYPE><TOURCODE DESC='код Typa'>varchar2(15)</TOURCODE> <OCURRENCY DESC='код валюты графы «Тариф» - EUR...'>varchar2(3)</OCURRENCY> <ORATE DESC='курс перевода из валюты расчета тарифа в валюту графы «тариф»-0.7103'>number</ORATE> <NCURRENCY DESC='код валюты расчёта тарифа - USD, RUB'>varchar2(3)</NCURRENCY> <NRATE DESC='курс перевода из валюты расчёта тарифа в валюту оплаты - 25.9003'> number  $<$ /NRATE $>$ <OPRATE DESC='курс перевода из валюты графы «тариф» в валюту оплаты'> number  $<$ /OPRATE $>$ <FARE type='тип тарифа varchar2(15)' vat amount='сумма НДС по тарифу number' vat rate='процентная ставка НДС по тарифу. number' DESC='тариф в валюте оплаты'>number</FARE> <OFARE DESC='сумма тарифа из графы «Тариф» билета 400.00'>number</OFARE>

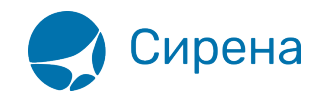

<FARECALC DESC='информация строки расчёта тарифа'>varchar2(400)</FARECALС> <PNR DESC='номер заказа'>varchar2(8)</PNR> <PNR\_LAT DESC='номер заказа на латинице'>varchar2(8)</PNR\_LAT>  $\leq$ INV\_PNR DESC='номер заказа в инвенторной системе'>varchar2(8) $\leq$ /INV\_PNR> <CONJ DESC='номера дополнительных бланков'>varchar2(100)</CONJ> <TO\_BSONUM DESC='номер основного билета'>varchar2(20)</TO\_BSONUM> <TYP\_NUM ser='серия бланка' DESC='типографский номер бланка'>varchar2(20)</TYP\_NUM> <FCMODE DESC='режим тарификации AUTO, MANUAL'>varchar2(6)</FCMODE> <COMISSION type='тип расчета комиссии varchar(10)' currency='валюта комиссии varchar(3)' amount='сумма комиссии number' rate='процентная ставка комиссии number' DESC='агентская комиссия. Заполняется только в сеансе BSP'/> <BOOK agency='код агенства varchar(6)' date='дата бронирования по местному времени пульта varchar2(8)' disp='идентификатор оператора, проведшего бронирование varchar(15)' opr\_num='номер оператора number' stamp='идентификатор ппр, в котором было проведено бронирование varchar(15)' tap='пульт, с которого было проведено бронирование varchar(15)' time='время проведение бронирования по местному времени пульта varchar2(6)' utc='UTC дата и время проведения бронирования в iso формате (YYYYMMDDThhmmss)varсhar2(15)' DESC='информация о бронировании'/> <DEAL agency='код агенства varchar(6)' date='дата проведения операции по местному времени пульта varchar2(8)' disp='идентификатор оператора, проведшего операцию varchar(15)' opr\_num='номер оператора number' stamp='идентификатор ппр, в котором была проведена операция varchar(15)' tap='пульт, с которого была проведена операция varchar(15)' time='время проведения операции по местному времени пульта varсhar2(6)' utc='UTC дата и время проведения операции в iso формате (YYYYMMDDThhmmss)varсhar2(15)' ersp='код интернет пункта продажи varchar(15)' pcc='код PCC varchar(15)' DESC='информация о сделке'/> <SALE agency='код агенства varchar(6)' date='дата продажи по местному времени пульта varchar2(8)' disp='идентификатор оператора, проведшего продажу  $varchar(15)'$  opr\_num='номер оператора number' stamp='идентификатор ппр, в котором была проведена продажа varchar(15)' tap='пульт, с которого была проведена продажа varchar(15)' time='время проведение продажи по местному времени пульта varсhar2(6)' utc='UTC дата и время проведения продажи в iso формате (YYYYMMDDThhmmss)varсhar2(15)' DESC='информация о продаже'/> <EMDCOUPONS DESC='массив купонов EMD, заполняется только для EMD'> <EMDCOUPON> <COUPON\_NO DESC='номер купона'>number</COUPON\_NO> <VALUE DESC='Стоимость купона EMD, если EMD оценивается покупонно, иначе нулевое значение'>number</VALUE> <REMARK DESC='ремарка купона'>varchar2(140)</REMARK> <RELATED coupon='номер купона документа, с которым связан купон EMD' DESC='номер документа, с которым связан купон'>varchar2(20)</RELATED> <REASON rfisc='дополнительный код основания для выдачи.' airline='код перевозчика, которому соответствует rfisc' DESC='Описание основания выдачи (reason for issuance)'>varchar2(120)</REASON> <XBAGGAGE number='количество сверхнормативного багажа' qualifier='единицы измерения сверхнормативного багажа (P — места багажные, L — фунты, K килограммы, S — места в салоне)' rpu='тариф за единицу сверхнормативного багажа'

currency='код валюты тарифа сверхнормативного багажа' DESC='информация

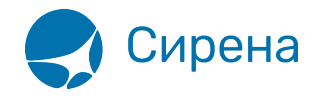

о сверхнормативном багаже, атрибуты присутствуют, если в купоне содержится услуга сверхнормативного багажа /> </EMDCOUPON>  $<$ /EMDCOUPONS> <SEGMENTS DESC='массив полетных сегментов, для документов МСО, RECEIPT, EMD может не заполнятся'>  $<$ SEGMENT $>$ <SEGNO DESC='номер участка -от 1 до 4'>number</SEGNO> <SEG BSONUM DESC='номер бланка на котором выпущен сегмент'>varchar2(20)</SEG BSONUM> <COUPON NO DESC='номер купона'>number</COUPON NO> <IS VOID DESC='F - flight, V - VOID, S - Surface'>varchar2(1)</IS VOID> <STPO DESC='признак стоповера, 0 - остановка разрешена, 1 - запрещена на билете X'>number</STPO> <CITY1CODE DESC='код, как на бланке - SIP'>varchar2(3)</CITY1CODE> <CITY2CODE DESC='код, как на бланке - VKO'>varchar2(3)</CITY2CODE> <PORT1CODE DESC='код, как на бланке - SIP'>varchar2(3)</PORT1CODE> <PORT2CODE DESC='код, как на бланке - VKO'>varchar2(3)</PORT2CODE> <TERM1 DESC='терминал вылета'>varchar2(6)</TERM1> <TERM2 DESC='терминал прибытия'>varchar2(6)</TERM2> <CARRIER DESC='код перевозчика на участке - S7'>varchar2(2)</CARRIER> <CLASS DESC='класс обслуживания X,N...'>varchar2(2)</CLASS> <REIS DESC='номер рейса'>varchar2(5)</REIS> <FLYDATE DESC='дата вылета'>varchar2(8)</FLYDATE> <FLYTIME DESC='время вылета'>varchar2(4)</FLYTIME> <ARRDATE DESC='дата прибытия'>varchar2(8)</ARRDATE> <ARRTIME DESC='время прибытия'>varchar2(4)</ARRTIME> <BASICFARE DESC='базовый тариф, FARE BASIS, название атрибута некорректное, но так уж исторически сложилось'>varchar2(13)</BASICFARE> <NFARE DESC='тариф в валюте расчета 400.00'>number</NFARE> <BAGGAGE number='количество багажа' qualifier='единицы измерения багажа (Р - места багажные, L — фунты, K — килограммы, S — места в салоне)' DESC='информация о багаже, все атрибуты могут отсутствовать'/> <FFP INFO number='номер бонусной карты программы ЧЛП' certificate='номер сертификата программы ЧЛП. 'DESC='информация о часто летающем пассажире'/>  $<$ /SEGMENT> </SEGMENTS> <TAXES vat amount='сумма НДС по АГС' vat rate='процентная ставка НДС по АГС'> <TAX vat amount='сумма НДС по сбору, не включенному в НДС по АГС' vat rate='процентная ставка НДС по сбору, не включенному в НДС по АГС'> <SEGNO DESC='номер участка -от 1 до 4'>number</SEGNO> <CODE DESC='Код сбора - RU, YO...'>varchar2(20)</CODE> <AMOUNT DESC='сумма сбора в валюте оплаты 389.00'>number</AMOUNT> <NAMOUNT DESC='сумма сбора в исходной валюте сбора 15.00'>number</NAMOUNT> <NCURRENCY DESC='код исходной валюты сбора - USD, RUB...'>varchar2(3)</NCURRENCY> <NRATE DESC='курс перевода из исходной валюты сбора в валюту оплаты -25.9003'>number</NRATE> <ОАМОUNT DESC='сумма сбора в валюте отчетности 510.00'>number</OAMOUNT> <OCURRENCY DESC='код валюты отчетности - EUR...'>varchar2(3)</OCURRENCY>

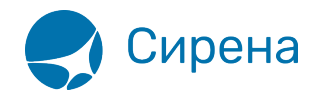

<ORATE DESC='курс перевода из исходной валюты сбора в валюту отчетности–0.7103'>number</ORATE> <OPRATE DESC='курс перевода из валюты отчетности в валюту оплаты'>number</OPRATE>  $<$  $(TAX)$  $<$  $/TAXES$ > <FOPS>  $<$ FOP $>$ <TYPE DESC='форма оплаты - CA, CC, IN, ПК' >varchar2(50) </TYPE> <ORG DESC='организация – MO (Министерство обороны)…'>varchar2(100) </ORG> <DOCSER DESC='серия документа'>varchar2(10)</DOCSER> <DOCNUM DESC='номер документа'>varchar2(20)</DOCNUM> <AUTH\_INFO code='код авторизации varchar2(8)' currency='код валюты авторизации varchar2(3)' amount='сумма авторизации number' DESC='информация о пластиковой карте' /> <DOCINFO DESC='полная информация о платежном документе пласт. карты'>varchar2(200)</DOCINFO> <AMOUNT DESC='сумма итого в валюте оплаты 389.00'>number</AMOUNT>  $<$ /FOP $>$ </FOPS> <CONTACTS> <CONTACT DESC='контактная информация'>varchar2(50)</CONTACTS> </CONTACTS> <AGN\_INFO> <CLIENT\_NUM DESC='номер клиента: 3ПРОЧРМРКНК12345678'>varchar2(50)</CLIENT\_NUM> <RESERV\_NUM DESC='номер заказа: 3ПРОЧРМРКНЗ12345678'>varchar2(50)</RESERV\_NUM> <INFO DESC='текст ремарки 3ПРОЧРМРК повторяется по количеству ремарок'>varchar2(200)</INFO> </AGN\_INFO> <EXCH\_TICKET> <FIO DESC='ФИО пассажира'>varchar2(100)</FIO> <AMOUNT DESC='сумма по билету, учтенная при обмене'>number</AMOUNT> <SEGMENTS DESC='массив сегментов сдаваемого билета, участвующих в обмене'> <SEGMENT> <SEGNO DESC='порядковый номер'>number</SEGNO> <CITY1CODE DESC='код города вылета'>varchar2(3)</CITY1CODE> <CITY2CODE DESC='код города прибытия'>varchar2(3)</CITY2CODE> <PORT1CODE DESC='код аэропорта вылета'>varchar2(3)</PORT1CODE> <PORT2CODE DESC='код аэропорта прибытия'>varchar2(3)</PORT2CODE> <CARRIER DESC='код перевозчика'>varchar2(2)</CARRIER> <CLASS DESC='класс обслуживания'>varchar2(2)</CLASS> <REIS DESC='номер рейса'>varchar2(5)</REIS> <FLYDATE DESC='дата вылета'>varchar2(8)</FLYDATE> <FLYTIME DESC='время вылета'>varchar2(4)</FLYTIME> <BASICFARE DESC='код тарифа'>varchar2(13)</BASICFARE> </SEGMENT> </SEGMENTS> <TAXES DESC='массив сборов сдаваемого билета, учтенных в процессе обмена.'>  $<$ TAX $>$ <SEGNO DESC='номер участка –от 1 до 4'>number</SEGNO> <CODE DESC='Код сбора'>varchar2(20)</CODE>

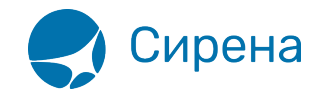

<AMOUNT DESC='сумма сбора в валюте оплаты'>number</AMOUNT> <NAMOUNT DESC='сумма сбора в исходной валюте сбора'>number</NAMOUNT> <NCURRENCY DESC='код исходной валюты сбора'>varchar2(3)</NCURRENCY>  $\leq$ NRATE DESC='курс перевода из исходной валюты сбора в валюту оплаты'>number</NRATE>  $<$  $/TAX$  $<$  $/TAXES$ </EXCH\_TICKET>  $<$  $TICKET$  $>$ </TICKETS> =====Файл с информацией о бронировании===== **Отсылается по запросу агента.** <BOOKINGS version='2.4'> <BOOKING> <TYPE DESC='BOOKING'>varchar2(10)</TYPE> <SYSTEM id='код системы. Для ГРС – 1Н, для других центров – их идентификатор varchar2(3)' session='сеанс работы (может отсутствовать)varchar2(20)' DESC='информация о системе резервирования'/> <INFODATE DESC='дата создания файла по АСБ «Сирена-Трэвел»'> varchar2(8)</INFODATE> <INFOINGTIME DESC='время создания файла по АСБ «Сирена-Трэвел»'>varchar2(6)</INFOTIME> <PNR DESC='номер заказа на кириллице'>varchar2(8)</PNR> <PNR\_LAT DESC='номер заказа на латинице'>varchar2(8)</PNR\_LAT>  $\leq$ INV PNR DESC='номер заказа в инвенторной системе на латинице'>varchar2(8) $\leq$ /INV PNR> <BOOK agency='код агентства varchar(6)' date='дата бронирования по местному времени пульта varchar2(8)' disp='идентификатор оператора, создавшего бронирование varchar(15)' opr\_num='номер оператора number' stamp='идентификатор ппр, в котором было проведено бронирование varchar(15)' tap='пульт, с которого было проведено бронирование varchar(15)' time='время проведение бронирования по местному времени пульта varсhar2(6)' utc='UTC дата и время проведения бронирования в ISO формате (YYYYMMDDThhmmss)varсhar2(15)' DESC='информация о бронировании'/> <SEGMENTS DESC='массив сегментов'> <SEGMENT> <SEGNO DESC='порядковый номер сегмента'>number</SEGNO> <CITY1CODE DESC='трехсимвольный код города'>varchar2(3)</CITY1CODE> <CITY2CODE DESC='трехсимвольный код города'>varchar2(3)</CITY2CODE> <PORT1CODE DESC='трехсимвольный код порта'>varchar2(3)</PORT1CODE> <PORT2CODE DESC='трехсимвольный код порта'>varchar2(3)</PORT2CODE> <TERM1 DESC='терминал вылета'>varchar2(6)</TERM1> <TERM2 DESC='терминал прибытия'>varchar2(6)</TERM2> <FLYDATE DESC='дата вылета ddmmyyyy'>varchar2(8)</FLYDATE> <FLYTIME DESC='время вылета'>varchar2(4)</FLYTIME> <ARRDATE DESC='дата прибытия ddmmyyyy'>varchar2(8)</ARRDATE> <ARRTIME DESC='время прибытия'>varchar2(4)</ARRTIME> <CLASS DESC='класс бронирования'>varchar2(2)</CLASS> <CARRIER DESC='код перевозчика на участке'>varchar2(2)</CARRIER> <FLIGHT DESC='номер рейса'>varchar2(5)</FLIGHT> <STATUS DESC='код статуса сегмента '>varchar2(3)</STATUS> <TYPE DESC='FLY,ARNK'>varchar2(10)</TYPE> </SEGMENT> </SEGMENTS>

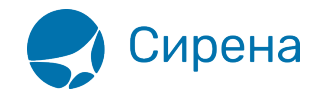

```
<PASSENGERS DESC='массив данных пассажиров'>
<PASSENGER>
<PASSNO DESC='порядковый номер пассажира'>number</PASSNO>
<SURNAME DESC='Фамилия пассажира'>varchar2(100)</SURNAME>
<NAME DESC='Имя (и отчество, если есть) пассажира'>varchar2(100)</NAME>
<BIRTH DATE DESC='дата рождения пассажира ddmmyyyy'>varchar2(8)</BIRTH DATE>
<GENDER PASS DESC='пол пассажира M/F'>varchar2(1)</GENDER PASS>
</PASSENGER>
</PASSENGERS>
<CONTACTS DESC='массив контактной информации'>
<CONTACT DESC='контактная информация'>varchar2(50)</CONTACT>
</CONTACTS>
</BOOKING></BOOKINGS>\\ =====Файл с информацией о страховках===== <TICKETS version=«2.4»>
<TICKET><TYPE DESC='INSURCAR, EINSURCAR'>varchar2(10)</TYPE>
<SYSTEM id='код системы. Для ГРС - 1Н, для других центров - их идентификатор varchar2(3)'
session='сеанс работы(может отсутствовать)varchar2(20)' DESC='информация о системе
резервирования'/>
<DEALDATE DESC='дата операции'>varchar2(8)</DEALDATE>
<DEALTIME DESC='время операции'>varchar2(6)</DEALTIME>
<OPTYPE DESC='SALE или REFUND'>varchar2(10)</OPTYPE>
<TRANS TYPE DESC='SALE, REFUND, ERASE, CANCEL'>varchar2(10)</TRANS TYPE>
<BSONUM DESC='серия и номер страхового полиса'>varchar2(20)</BSONUM>
<FIO DESC='ФИО страхователя (пассажира)'>varchar2(100)</FIO>
<PASS DESC='информация о документе, удостоверяющим личность'>varchar2(100)</PASS>
<BIRTH DATE DESC='дата рождения пассажира 01021978'>varchar2(8)</BIRTH DATE>
<PNR DESC='номер pnr на кириллице'>varchar2(8)</PNR>
<PNR LAT DESC='номер pnr на латинице'>varchar2(8)</PNR LAT>
<CARRIER DESC='код перевозчика (латинский если есть)'>varchar2(2)</CARRIER>
<REIS DESC='номер рейса'>varchar2(5)</REIS>
<FLYDATE DESC='дата вылета'>varchar2(8)</FLYDATE>
<CITY1CODE DESC='код города вылета (латинский если есть)'>varchar2(3)</CITY1CODE>
<CITY2CODE DESC='код города прилета (латинский если есть)'>varchar2(3)</CITY2CODE>
<FARE DESC='сумма страхового покрытия'>number</FARE>
<FARE CURRENCY DESC='валюта суммы страхового покрытия'>varchar2(3)</FARE CURRENCY>
<CURRENCY DESC='валюта оплаты страхового взноса'>varchar2(3)</CURRENCY>
<AMOUNT DESC='страховой взнос'>number</AMOUNT>
<TO BSONUM DESC='номер билета, к которому оформлена
страховка'>varchar2(20)</TO BSONUM>
<INSURER DESC='название организации страховщика'>varchar2(40)</INSURER>
<INSURTYPE DESC='код типа страхования'>varchar2(2)</INSURER>
<INSURCODE DESC='код страхового покрытия'>varchar2(2)</INSURCODE>
<INSURORDER DESC='идентификатор страховки на несколько сегментов(сквозной номер
страховки)'>varchar2(20)</INSURORDER>
<DEAL agency='код агенства varchar(6)' date='дата проведения операции по местному времени
пульта varchar2(8) disp='идентификатор оператора, проведшего
операцию varchar(15)' opr num='номер оператора number' stamp='идентификатор ппр, в
```
котором была проведена операция varchar(15) tap='пульт,

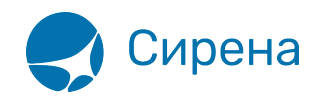

```
с которого была проведена операция varchar(15)' time='время проведения операции по
местному времени пульта varсhar2(6)' utc='UTC дата и время
проведения операции в iso формате (YYYYMMDDThhmmss)varсhar2(15)' DESC='информация о
сделке'/>
<SALE agency='код агенства varchar(6)' date='дата продажи по местному времени пульта
varchar2(8)' disp='идентификатор оператора, проведшего продажу
varchar(15)' opr_num='номер оператора number' stamp='идентификатор ппр, в котором была
проведена продажа varchar(15)' tap='пульт, с которого была
проведена продажа varchar(15)' time='время проведение продажи по местному времени
пульта varсhar2(6)' utc='UTC дата и время проведения продажи в iso
формате (YYYYMMDDThhmmss)varсhar2(15)' DESC='информация о продаже'/>
<SERVICES DESC='массив информации по страховым услугам'
<SERVICE>
<TYPE DESC='тип услуги'>varchar2(10)</TYPE>
<FARE DESC='сумма страхового покрытия'>number</FARE>
<FARE_CURRENCY DESC='валюта суммы страхового покрытия'>varchar2(3)</FARE_CURRENCY>
<AMOUNT DESC='страховой взнос'>number</AMOUNT>
</SERVICE>
<CONTACTS DESC='массив контактной информации'>
<CONTACT DESC='контактная информация'>varchar2(50)</CONTACT>
</CONTACTS>
<FOPS>
<FOP>
<TYPE DESC='форма оплаты - CA, CC, IN, ПК' >varchar2(50)</TYPE>
<ORG DESC='организация – MO (Министерство обороны)…'>varchar2(100) </ORG>
<DOCSER DESC='серия документа'>varchar2(10)</DOCSER>
<DOCNUM DESC='номер документа'>varchar2(20)</DOCNUM>
<DOCINFO DESC='полная информация о платежном документе'>varchar2(200)</DOCINFO>
<AMOUNT DESC='сумма страхового взноса итого в валюте оплаты 389.00'>number</AMOUNT>
<AUTH_INFO code='код авторизации varchar2(8)' currency='код валюты авторизации varchar2(3)'
amount='сумма авторизации number' DESC='информация о
пластиковой карте' />
</FOP></FOPS>
</TICKET>
</TICKETS>\\ =====Файл с информацией о билетах Aeroexpress===== <TICKETS
version='2.4'>
<TICKET>
<TYPE DESC='AE_TICKET'>varchar2(10)</TYPE>
<SYSTEM id='код системы. Для ГРС – 1Н, для других центров – их идентификатор varchar2(3)'
session='сеанс работы(может отсутствовать)varchar2(20)'
DESC='информация о системе резервирования'/>
<DEALDATE DESC='дата операции'>varchar2(8)</DEALDATE>
<DEALTIME DESC='время операции'>varchar2(6)</DEALTIME>
<OPTYPE DESC='SALE, REFUND'>varchar2(10)</OPTYPE>
<TRANS_TYPE DESC='SALE, REFUND'>varchar2(10)</TRANS_TYPE>
<EMD_NUM DESC='номер EMD'>varchar2(20)</EMD_NUM>
<TICKNUM DESC='номер билета'>varchar2(20)</TICKNUM>
<ORDER_NUM DESC='номер заказа Aeroexpress'>varchar2(20)</ORDER_NUM>
```
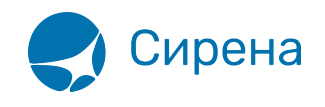

<PNR DESC='номер pnr на кириллице'>varchar2(8)</PNR> <PNR\_LAT DESC='номер pnr на латинице'>varchar2(8)</PNR\_LAT> <FARE DESC='тариф в валюте оплаты'>varchar2(100)</FARE> <CURRENCY DESC='валюта оплаты'>varchar2(100)</CURRENCY> <FARETYPE DESC='тип тарифа, возм. значения full, child, roundtrip, family'> varchar2(100)</FARETYPE> <EMD\_NUM DESC='номер EMD'>varchar2(20)</EMD\_NUM> <DEAL agency='код агенства varchar(6)' date='дата проведения операции по местному времени пульта varchar2(8)' disp='идентификатор оператора, проведшего операцию varchar(15)' opr\_num='номер оператора number' stamp='идентификатор ппр, в котором была проведена операция varchar(15)' tap='пульт, с которого была проведена операция varchar(15)' time='время проведения операции по местному времени пульта varсhar2(6)' utc='UTC дата и время проведения операции в iso формате (YYYYMMDDThhmmss)varсhar2(15)' DESC='информация о сделке'/> <SALE agency='код агенства varchar(6)' date='дата продажи по местному времени пульта varchar2(8)' disp='идентификатор оператора, проведшего продажу  $varchar(15)'$  opr\_num='номер оператора number' stamp='идентификатор ппр, в котором была проведена продажа varchar(15)' tap='пульт, с которого была проведена продажа varchar(15)' time='время проведение продажи по местному времени пульта varсhar2(6)' utc='UTC дата и время проведения продажи в iso формате (YYYYMMDDThhmmss)varсhar2(15)' DESC='информация о продаже'/> <SEGMENTS DESC='участки перевозки'> <SEGMENT DESC='участок перевозки'> <SEGNO DESC='номер сегмента'>number</SEGNO> <DEPDATE DESC='дата отправления'>varchar2(8)</DEPDATE> <DEPTIME DESC='время отправления'>varchar2(8)</DEPTIME> <DEPPORT DESC='код пункта отправления'>varchar2(8)</DEPPORT> <ARRPORT DESC='код пункта назначения'>varchar2(8)</ARRPORT> <CLASS DESC='класс обслуживания, common или business'>varchar2(8)</CLASS> <SEAT DESC='номер места'>varchar2(8)</SEAT> </SEGMENT> </SEGMENTS> <FOPS DESC='формы оплаты'> <FOP DESC='форма оплаты'> <TYPE DESC='форма оплаты, CA,CC,IN,ПК, пока только CA'>varchar2(50)</TYPE> <ORG DESC='код организации'>varchar2(100) </ORG> <DOCSER DESC='серия документа'>varchar2(10)</DOCSER> <DOCNUM DESC='номер документа'>varchar2(20)</DOCNUM> <DOCINFO DESC='полная информация о платежном документе'>varchar2(200)</DOCINFO> <AMOUNT DESC='сумма итого в валюте оплаты 389.00'>number</AMOUNT> <AUTH\_INFO code='код авторизации varchar2(8)' currency='код валюты авторизации varchar2(3)' amount='сумма авторизации number' DESC='информация о пластиковой карте' />  $<$ /FOP $>$ </FOPS> </TICKET> </TICKETS>\\ =====Файл с информацией о железнодорожных билетах===== <TICKETS version=«2.4»> <TICKET>

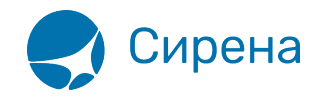

<TYPE DESC='TRAIN TICKET'>varchar2(10)</TYPE> <SYSTEM id='код системы. Для ГРС - 1Н, для других центров - их идентификатор varchar2(3)' session='сеанс работы(может отсутствовать)varchar2(20)' DESC='информация о системе резервирования'/> <DEALDATE DESC='дата операции'>varchar2(8)</DEALDATE> <DEALTIME DESC='время операции'>varchar2(6)</DEALTIME> <OPTYPE DESC='SALE, REFUND'>varchar2(10)</OPTYPE> <TRANS TYPE DESC='SALE, REFUND'>varchar2(10)</TRANS TYPE> <EMD NUM DESC='HOMep EMD'>varchar2(20)</EMD NUM> <TICKNUM DESC='номер билета'>varchar2(20)</TICKNUM> <ORDER NUM DESC='номер заказа ЖД'>varchar2(20)</ORDER NUM> <PNR DESC='номер pnr на кириллице'>varchar2(8)</PNR> <PNR LAT DESC='номер pnr на латинице'>varchar2(8)</PNR LAT> <FARETYPE DESC='тип тарифа'> varchar2(100)</FARETYPE> <FARE vat amount='сумма НДС' DESC='тариф'>number</FARE> <FARE CURR DESC='валюта тарифа'>varchar2(100)</FARE CURR> <INSURANCE DESC='Страховой тариф (в валюте тарифа) '>number</INSURANCE> <SERVICES DESC='Сервисные услуги (в валюте тарифа)'>number</SERVICES> <COMMISSION DESC='Сборы комиссионные(в валюте тарифа)'>number</COMMISSION> <CURRENCY DESC='валюта оплаты'>varchar2(100)</CURRENCY> <TOTAL DESC='общая сумма в валюте оплаты'>number</TOTAL> <CARRIER VAT ID DESC='ИНН перевозчика'>varchar2(50)</CARRIER VAT ID> <DEAL agency='код агенства varchar(6)' date='дата проведения операции по местному времени пульта varchar2(8)' disp='идентификатор оператора, проведшего операцию varchar(15)' opr num='номер оператора number' stamp='идентификатор ппр, в котором была проведена операция varchar(15) tap='пульт, с которого была проведена операция varchar(15)' time='время проведения операции по местному времени пульта varchar2(6)' utc='UTC дата и время проведения операции в iso формате (YYYYMMDDThhmmss)varchar2(15)' DESC='информация о сделке'/> <SALE agency='код агенства varchar(6)' date='дата продажи по местному времени пульта varchar2(8)' disp='идентификатор оператора, проведшего продажу varchar(15)' opr num='номер оператора number' stamp='идентификатор ппр, в котором была проведена продажа varchar(15) tap='пульт, с которого была проведена продажа varchar(15)' time='время проведение продажи по местному времени пульта varchar2(6)' utc='UTC дата и время проведения продажи в iso формате (YYYYMMDDThhmmss)varchar2(15)' DESC='информация о продаже'/> <SEGMENTS DESC='УЧАСТКИ ПЕРЕВОЗКИ'> <SEGMENT DESC='участок перевозки'> <SEGNO DESC='номер сегмента(единица, т.к. один сегмент)'>number</SEGNO> <DEPDATE DESC='дата отправления'>varchar2(8)</DEPDATE> <DEPTIME DESC='время отправления'>varchar2(8)</DEPTIME> <DEPPORT DESC='название пункта отправления'>varchar2(40)</DEPPORT> <ARRDATE DESC='дата прибытия'>varchar2(8)</DEPDATE> <ARRTIME DESC='время прибытия'>varchar2(8)</DEPTIME> <ARRPORT DESC='название пункта назначения'>varchar2(40)</ARRPORT> <TRAIN DESC='номер поезда'>varchar2(20)</TRAIN> <COACH num='номер вагона' type='тип вагона'/> <CLASS DESC='класс обслуживания'>varchar2(20)</CLASS>  $<$ SEATS $>$ 

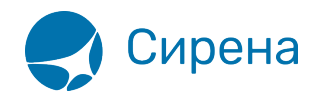

```
<SEAT DESC='номер места' tier='ярусность места'>varchar2(8)</SEAT>
</SEATS>
</SEGMENT>
</SEGMENTS>
<PASSENGERS DESC='Информация о пассажирах'>
<PASSENGER DESC='Информация о пассажире'>
<PASSNO DESC='номер пассажира'>number</PASSNO>
<FIO DESC='ФИО пассажира'>varchar2(100)</FIO>
<PASS DESC='документ, удостоверяющий личность'>varchar2(100)</PASS>
</PASSENGER>
</PASSENGERS>
</TICKET>
</TICKETS>
```
 $\mathbf{u}$ 

Переход к Приложению №2 [Описанию полей XML документа](http://wiki.sirena-travel.ru/onlineticket:104operations)